### Памятка **ЧЛЕНА ГЭК** по проведению в ППЭ экзамена по иностранным языкам с разделом «Говорение»

### Основные обязанности (дополнительные к стандартным)

Описание порядка проведения экзамена см. Приложение 1 к письму Рособрнадзора от 02.12.2016 № 10-835, в редакции письма Рособрнадзора от 20.01.2017 № 10-30 «Методические рекомендации по подготовке и проведению единого государственного экзамена в пунктах проведения экзаменов в 2017 году».

#### Контроль технической готовности ППЭ (за день до экзамена) I

- **>** Проверить на всех станциях записи:
	- корректность сведений об экзамене: регион, код ППЭ, номер аудитории и экзамен,
	- качество тестовой записи,
	- работоспособность токена,
- **>** Проверить наличие в ППЭ резервного оборудования:
	- рабочие станции записи,
	- настроенный USB-модем,
	- гарнитуры;
	- внешний оптический привод для чтения компакт-дисков.
- **>** Выполнить тестовую авторизацию в штабе ППЭ.
- **>** *Проконтролировать передачу техническим специалистом статуса «Контроль технической готовности завершен» с помощью станции авторизации.*
- **>** Подписать протокол технической готовности ППЭ (форма «ППЭ-01-01-У).

### Обеспечение расшифровки КИМ II

**>** Явиться в ППЭ с токеном.

**>** В 9.30 скачать ключ доступа к КИМ в штабе ППЭ и выполнить активацию ключа на всех станциях записи ответов.

Запуск экзамена и процедуры расшифровки выполняет организатор в аудитории проведения после вскрытия доставочного пакета, извлечения дисков с КИМ и их установки в CD-привод рабочих станций.

*После того, как все участники первой очереди во всех аудиториях проведения успешно начали сдачу экзамена, технический специалист должен передать статус «Экзамены успешно начались».*

#### Доставка ответов участников ЕГЭ из ППЭ в РЦОИ III

**>** Проверить полноту данных (ответов участников ЕГЭ), записанных на флеш-накопитель (или несколько накопителей) для передачи в РЦОИ: номера аудиторий и количество работ участников ЕГЭ в протоколе создания аудионосителя должны совпадать с данными ведомостей сдачи экзамена в аудиториях (форма ППЭ-05-03-У).

**>** *После того, как все записи ответов успешно сохранены, технический специалист должен передать статус «Экзамены завершены».* 

- **>** В день экзамена доставить**\*\*** в РЦОИ флеш-накопителей (или несколько накопителей) с ответами участников ЕГЭ и сопроводительный бланк к нему.
- **>** Присутствовать при загрузке материалов в РЦОИ на станции приёмки.

**\*\*** - *в случае применения технологии сканирования в ППЭ по решению субъекта аудиозаписи могут передаваться с помощью станции авторизации.*

### Некоторые нештатные ситуации

### В ППЭ в день экзамена отсутствует интернет

Воспользоваться резервным USB-модемом. После 10.00 обратиться на горячую линию для получения пароля доступа к КИМ (если доступ в интернет не удалось восстановить).

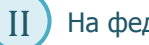

## На федеральном портале отсутствует ключ для доступа к КИМ

Обратиться на горячую линию.

# III

I

Любые ошибки расшифровки КИМ

Токен не подходит к ключу, ключ не подходит к КИМ и т.п.: вызвать технического специалиста, обратиться на горячую линию.

#### Претензии участника ЕГЭ к качеству записи IV

Вызвать технического специалиста для устранения неисправностей. Участник ЕГЭ имеет право М подать апелляцию о нарушении порядка проведения ЕГЭ, по результатам рассмотрения апелляции может быть направлен на пересдачу в резервный день.

#### Технический сбой в процессе сдачи экзамена V

Если участник ЕГЭ не видел КИМ (работа с заданиями не началась\*), то с **тем же бланком** регистрации он может сдать экзамен в **той же аудитории** на другом рабочем месте.

Если участник ЕГЭ видел КИМ (работа с заданиями началась\*), то он отправляется на пересдачу в резервный день.

\* – формально начало работы с заданиями определяется в ПО станции записи: если страница «Активация экзамена» пройдена, то работа с заданиями началось, если нет – то не началась и экзамен можно сдавать на другом рабочем месте.

### Выход из строя рабочей станции записи ответов VI

Принятие решения о замене рабочей станции на резервную. Переносить рабочие станции, используемые на экзаменах, из других аудиторий **категорически запрещено**.